## **VoiceXML Example : Speech Recognition**

## **Simple inline grammar**

```
<?xml version="1.0"?>
<vxml version="2.0" xmlns="http://www.w3.org/2001/vxml" xml:lang="es-ES">
   <property name="confidencelevel" value="0.6"/>
   <property name="inputmodes" value="voice"/>
   <form id="deck">
     <field name="name">
       <grammar xml:lang="es-ES" root="name">
         <rule id="name">
          <one-of> <item>chocolate
                <tag>chocolate</tag>
             </item>
             <item>vainilla
                <tag>vainilla</tag>
             </item>
          </one-of>
         </rule>
       </grammar>
       <prompt>¿Que prefiere, el chocolate o la vainilla ?</prompt>
     </field>
     <filled>
       <prompt>Usted ha dicho
         <value expr="name"/>
       </prompt>
     </filled>
   </form>
</vxml>
```
The VoiceXML browser will use an grammar definied in the document. This is a case of a SRGS/GRXML simple grammar.

Download : [vestec1.vxml](http://links.i6net.com/vxml_examples/vestec/vestec1.vxml)

## **Simple ABNF reference grammar**

```
<?xml version="1.0"?>
<vxml version="2.0" xmlns="http://www.w3.org/2001/vxml" xml:lang="es-ES">
 <form>
   <property name="inputmodes" value="voice"/>
   <property name="timeout" value="5s"/>
   <field name="text">
    <grammar mode="voice" src="yesno_es.grm"/>
   <catch event="noinput nomatch">
     <reprompt/>
    </catch>
    <prompt>
```

```
 Por favor diga, si o no
    </prompt>
   </field>
   <filled>
    <prompt>
     Ha dicho :
     <value expr="text.Yesno" />
    </prompt>
    <clear namelist="text" />
   </filled>
 </form>
</vxml>
```
/\*

```
 Vestec Automatic Speech Recognition Engine Version 1.0
   Copyright (c) 2009 Voice Enabling Systems Technology, Inc. All rights
reserved.
  */
#ABNF 1.0;
$Yesno = $Yes {si} | $No {no};$Yes = si
   | sip
   | claro
   ;
$No = no
   ;
```
The VoiceXML browser will use a grammar file with the ABNF syntax.

Download : [vestec2.vxml](http://links.i6net.com/vxml_examples/vestec/vestec2.vxml) [yesno\\_es.grm](http://links.i6net.com/vxml_examples/vestec/yesno_es.grm)

From: <https://wiki.voximal.com/>- **Voximal documentation**

Permanent link: **<https://wiki.voximal.com/doku.php?id=examples:speech>**

Last update: **2016/09/21 06:48**

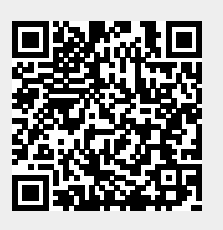